## Partial Least Square (PLS)

#### Partial least squares (PLS)

• Partial Least Squares is the one method to solve simultaneous equations. (PLS1)

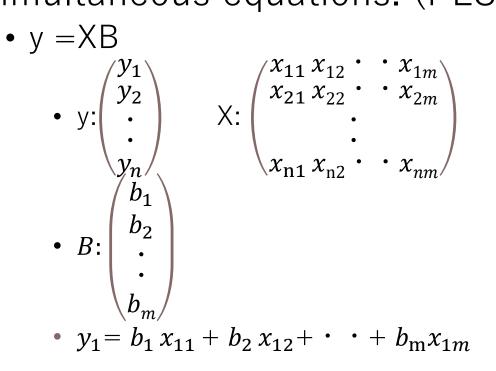

#### • PLS1 tries to find a linear decomposition of X and y such that

- $X=TP^t+E$  and y=Tq+f, where
- T: Scores
- P: X loadings q: y loadings
- E: X residuals f: y residuals
- Decomposition is finalized so as to <u>maximize covariance</u> <u>between T and y.</u>

$$w = \frac{\mathbf{X}^{\mathrm{T}} \mathbf{y}}{\|\mathbf{X}^{\mathrm{T}} \mathbf{y}\|} \qquad \mathbf{b} = \mathbf{W} \left( \mathbf{P}^{\mathrm{T}} \mathbf{W} \right)^{-1} \mathbf{q}$$

### Object of PLS

- PLS can solve the equation
  - Y = XB
    - In this case,
      - Y: user input
      - X: m/z Intensity
      - B: regression coefficient

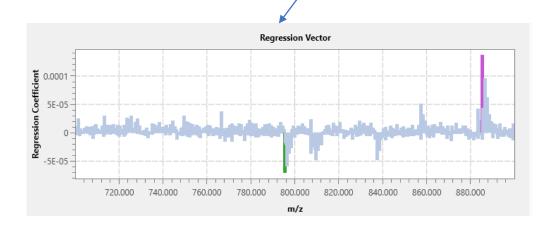

| ₹ D | ata Matr | ix Table                                                                                                    |     |                   |          |          | _        | • ×       | MS In |
|-----|----------|----------------------------------------------------------------------------------------------------|-----|-------------------|----------|----------|----------|-----------|-------|
| te  |          |                                                                                                    |     |                   |          |          |          |           | 1.15  |
|     | No.      | Use                                                                                                    | Tag | cabel             | m/z      | ROI001   | ROI002   | RO1003    | 114   |
| A   | -        |                                                                                                    |     | 699.9849-700.1849 | 700.0849 | 1335.372 | 955.008  | 719.154   | 1 🗉   |
| в   | 2        |                                                                                                    |     | 700.1849-700.3849 | 700.2849 | 3233.055 | 2285.856 | 4259.140  |       |
| A   | 3        | ~                                                                                                    |     | 700.3849-700.5849 | 700.4849 | 7135.789 | 6658.481 | 6215.483  |       |
|     | 4        | ~                                                                                                    |     | 700.5849-700.7849 | 700.6849 | 350.186  | 557.643  | 704.661   |       |
|     | 5        | ~                                                                                                    |     | 700.7849-700.9849 | 700.8849 | 599.713  | 535.929  | 1297.413  |       |
|     | 6        | ~                                                                                                    |     | 700.9849-701.1849 | 701.0849 | 1603.896 | 1003.419 | 1719.029  | 1 🐰   |
|     | 7        | ~                                                                                                    |     | 701.1849-701.3849 | 701.2849 | 3562.864 | 3135.136 | 6112.206  | 1 🕺   |
|     | 8        | ~                                                                                                    |     | 701.3849-701.5849 | 701.4849 | 4053.940 | 4716.231 | 11056.985 |       |
|     | 9        | ~                                                                                                    |     | 701.5849-701.7849 | 701.6849 | 364.000  | 440.763  | 147.480   | 1 🕺   |
|     | 10       | ~                                                                                                    |     | 701.7849-701.9849 | 701.8849 | 547.404  | 453.994  | 1172.073  | 1 🕺   |
|     | 11       | ~                                                                                                    |     | 701.9849-702.1849 | 702.0849 | 1298.887 | 1064.758 | 1399.292  |       |
|     | 12       | <ul> <li>Image: A set of the set of the</li></ul> |     | 702.1849-702.3849 | 702.2849 | 2988.290 | 1353.019 | 2972.140  |       |
|     | 13       | ~                                                                                                    |     | 702.3849-702.5849 | 702.4849 | 2129.094 | 2368.437 | 5835.236  | 1 🕺   |
|     | 14       | ~                                                                                                    |     | 702.5849-702.7849 | 702.6849 | 205.491  | 299.329  | 127.194   | 1 🚺   |
|     | 15       | ~                                                                                                    |     | 702.7849-702.9849 | 702.8849 | 254.150  | 323.080  | 207.405   | 1 🛃   |
|     | 16       | ~                                                                                                    |     | 702.9849-703.1849 | 703.0849 | 1143.333 | 1304.598 | 1899.105  |       |
|     | 17       | ~                                                                                                    |     | 703.1849-703.3849 | 703.2849 | 2979.481 | 2536.971 | 3065.977  | 1 5   |
|     | 18       | ~                                                                                                    |     | 703.3849-703.5849 | 703.4849 | 4640.529 | 3625.504 | 6333.597  | 1 1   |
|     | 19       | ~                                                                                                    |     | 703.5849-703.7849 | 703.6849 | 383.706  | 380.487  | 874.887   |       |
|     | 20       |                                                                                                    |     | 03.7849-703.9849  | 703.8849 | 476.825  | 328.199  | 732.47    | 1 💥   |

PLS Parameter

Variables

Number of Latent

Pre-processing

ROI List

No.

File Name

1 Testicle\_9AA\_PI\_SL\_5x\_1...

3 Testicle\_9AA\_PI\_SL\_5x\_1...

Testicle 9AA PI SL 5x 1 ...

Auto

) Manual

Pareto Scale

ROI Name

ROI001

RO1002

RO1003

 $\vee$ 

Y value

1.00000

0.00000

0.00000

Attribute

Group A

Group B

Group C

#### In IMAGEREVEAL MS,

y : User input X: signal intensity of each m/z B: calculated

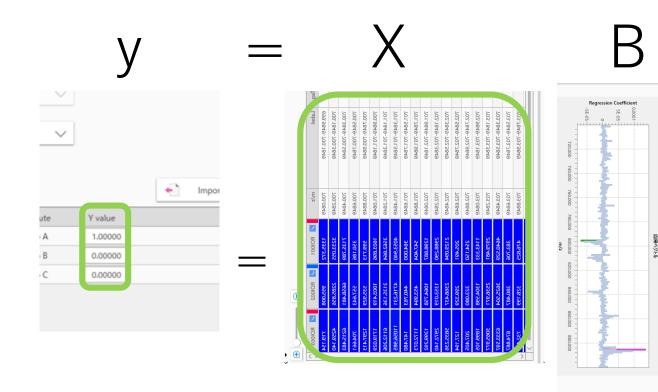

#### PLS result

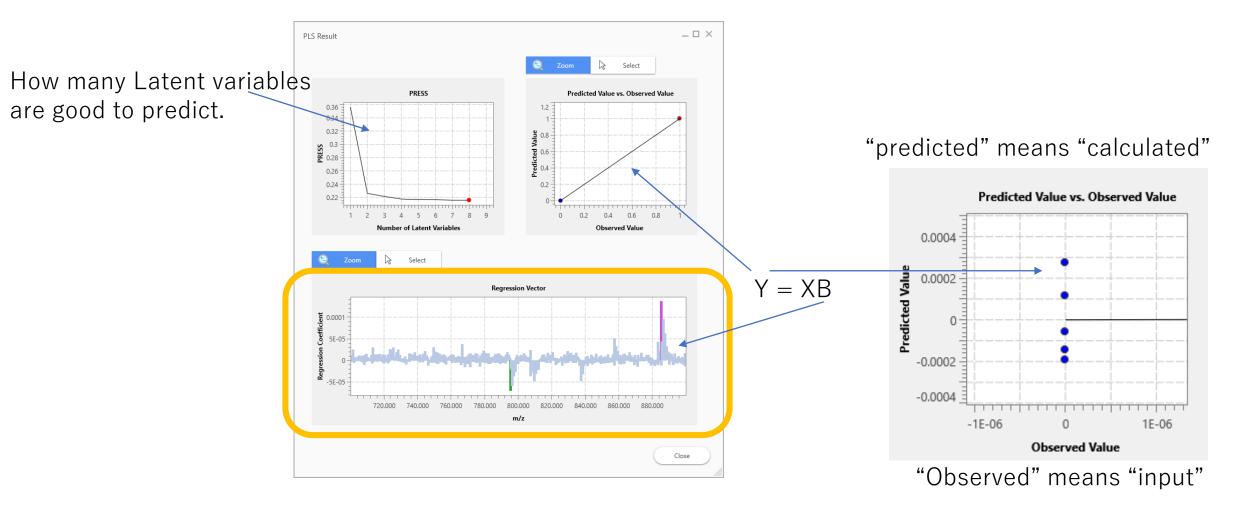

# Regression coefficient is described in the "Data Matrix Table".

| No. L |                                                                                                    |     |                   |          |                 |           |           |           | _         |
|-------|----------------------------------------------------------------------------------------------------|-----|-------------------|----------|-----------------|-----------|-----------|-----------|-----------|
| 1     | Use                                                                                                    | Tag | Label             | m/z      | PLS Coefficient | Z ROI001  | ROI002    | ROI003    | ROI004    |
| · · · | ~                                                                                                    |     | 699.9849-700.1849 | 700.0849 | -4.486e-006     | 3826.025  | 7889.326  | 5326.163  | 9945.844  |
| 2     | <ul> <li>Image: A second second s</li></ul> |     | 700.1849-700.3849 | 700.2849 | 1.144e-005      | 16109.992 | 7158.878  | 16347.974 | 14289.020 |
| 3     | ~                                                                                                    |     | 700.3849-700.5849 | 700.4849 | 8.024e-006      | 21877.961 | 14809.084 | 32921.953 | 10185.084 |
| 4     | ~                                                                                                    |     | 700.5849-700.7849 | 700.6849 | -3.186e-006     | 1467.580  | 2752.240  | 936.599   | 1500.39   |
| 5     | <ul> <li>Image: A second second s</li></ul> |     | 700.7849-700.9849 | 700.8849 | 7.461e-007      | 1273.433  | 2291.854  | 2229.067  | 4685.29   |
| 6     | <ul> <li>Image: A second second s</li></ul> |     | 700.9849-701.1849 | 701.0849 | -2.658e-006     | 7208.971  | 8280.041  | 9861.441  | 8403.92   |
| 7     | ~                                                                                                    |     | 701.1849-701.3849 | 701.2849 | 8.864e-006      | 22713.335 | 16772.040 | 19935.502 | 11112.70  |
| 8     | <ul> <li>Image: A second second s</li></ul> |     | 701.3849-701.5849 | 701.4849 | 2.468e-005      | 14148.507 | 16700.538 | 19541.088 | 10615.88  |
| 9     | ~                                                                                                    |     | 701.5849-701.7849 | 701.6849 | 3.990e-006      | 2301.442  | 905.466   | 628.099   | 2039.95   |
| 10    | <ul> <li>Image: A second second s</li></ul> |     | 701.7849-701.9849 | 701.8849 | 1.477e-006      | 855.183   | 1418.540  | 617.125   | 1878.46   |
| 11    | ~                                                                                                    |     | 701.9849-702.1849 | 702.0849 | -4.158e-006     | 7153.956  | 6959.102  | 5007.367  | 7798.73   |
| 12    | <ul> <li>Image: A second second s</li></ul> |     | 702.1849-702.3849 | 702.2849 | -6.257e-006     | 14646.794 | 9884.620  | 17036.209 | 11570.02  |
| 13    | ~                                                                                                    |     | 702.3849-702.5849 | 702.4849 | 8.392e-006      | 13212.060 | 13602.630 | 12097.463 | 11158.67  |
| 14    | <ul> <li>Image: A second second s</li></ul> |     | 702.5849-702.7849 | 702.6849 | 1.781e-006      | 1259.199  | 1402.520  | 1095.007  | 81.83     |
| 15    | <ul> <li>Image: A second second s</li></ul> |     | 702.7849-702.9849 | 702.8849 | 4.124e-006      | 1246.771  | 14.140    | 2023.688  | 941.43    |
| 16    | <ul> <li>Image: A second second s</li></ul> |     | 702.9849-703.1849 | 703.0849 | 3.164e-006      | 5658.823  | 11729.918 | 5820.878  | 4020.70   |
| 17    | ~                                                                                                    |     | 703.1849-703.3849 | 703.2849 | -2.155e-006     | 18312.119 | 20803.175 | 16111.617 | 13988.09  |